## **PostgreSQL**

## **Administracja**

Zalogowanie się do PostgreSQL za pomocą psql:

Logujemy się na root'a:

```
su - postgres -c 'psql template1'
Password:
Welcome to psql 8.3.5, the PostgreSQL interactive terminal.
Type: \copyright for distribution terms
        \h for help with SQL commands
        \? for help with psql commands
        \g or terminate with semicolon to execute query
        \q to quit
```
template1=#

Stworzenie użytkownika na bazie danych:

```
template1=# CREATE USER uzytkownik WITH ENCRYPTED PASSWORD 'nasz_haslo';
CREATE ROLE
template1=#
```
Zmiana hasła dla użytkownika:

```
template1=# ALTER USER uzytkownik WITH ENCRYPTED PASSWORD 'nowe_pass';
ALTER ROLE
template1=#
```
Usunięcie użytkownika z bazy danych:

template1=# DROP USER uzytkownik; DROP ROLE template1=#

Stworzenie instancji na bazie danych:

```
template1=# CREATE DATABASE nowa_baza;
CREATE DATABASE
template1=#
```
Stworzenie instancji na bazie danych i powiązanie jej z użytkownikiem:

```
template1=# CREATE DATABASE nowa_baza WITH OWNER = uzytkownik;
CREATE DATABASE
```
template1=#

Stworzenie bazy danych z kodowaniem UTF8 i powiązanie jej z użytkownikiem:

```
template1=# CREATE DATABASE nowa baza WITH OWNER = uzytkownik ENCODING =
'UNICODE';
CREATE DATABASE
template1=#
```
Usunięcie instancji na bazie danych:

template1=# DROP DATABASE nowa\_baza; DROP DATABASE template1=#

Nadanie praw tylko do odczytu:

dbname=# GRANT SELECT ON ALL TABLES IN SCHEMA public TO user\_ro; GRANT dbname=# GRANT SELECT ON ALL SEQUENCES IN SCHEMA public TO user\_ro; GRANT

Wyświetlenie tabel w bazie danych:

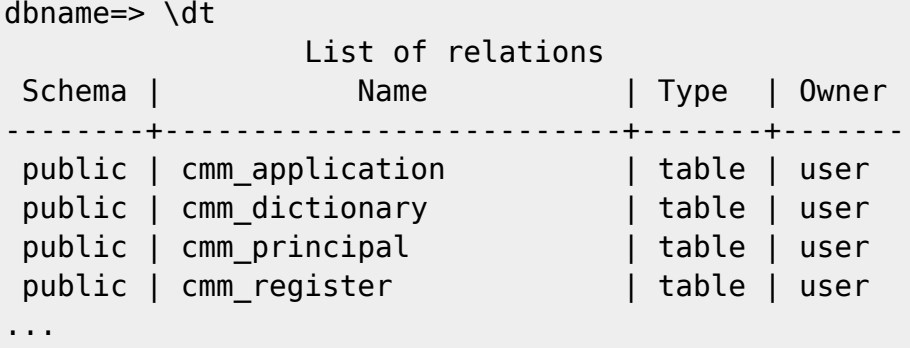

Wyświetlenie listy użytkowników:

```
template1=# SELECT * FROM pg_user;
 usename | usesysid | usecreatedb | usesuper | usecatupd | passwd |
valuntil | valuntil | useconfig
   ------------+----------+-------------+----------+-----------+----------+----
------+---------------------------------------------------------------------
postgres | 10 | t | t | t ******** |
|
phpbb | 16384 | f | f | f ******** |
|
 mediawiki | 24576 | f | f | f | ******** |
| {TimeZone=GMT,"DateStyle=ISO, YMD","search_path=mediawiki, public"}
 uzytkownik | 25166 | f | f | f | ******** |
|
(4 rows)
```

```
template1=#
```
Wyświetlenie listy instancji bazodanowych:

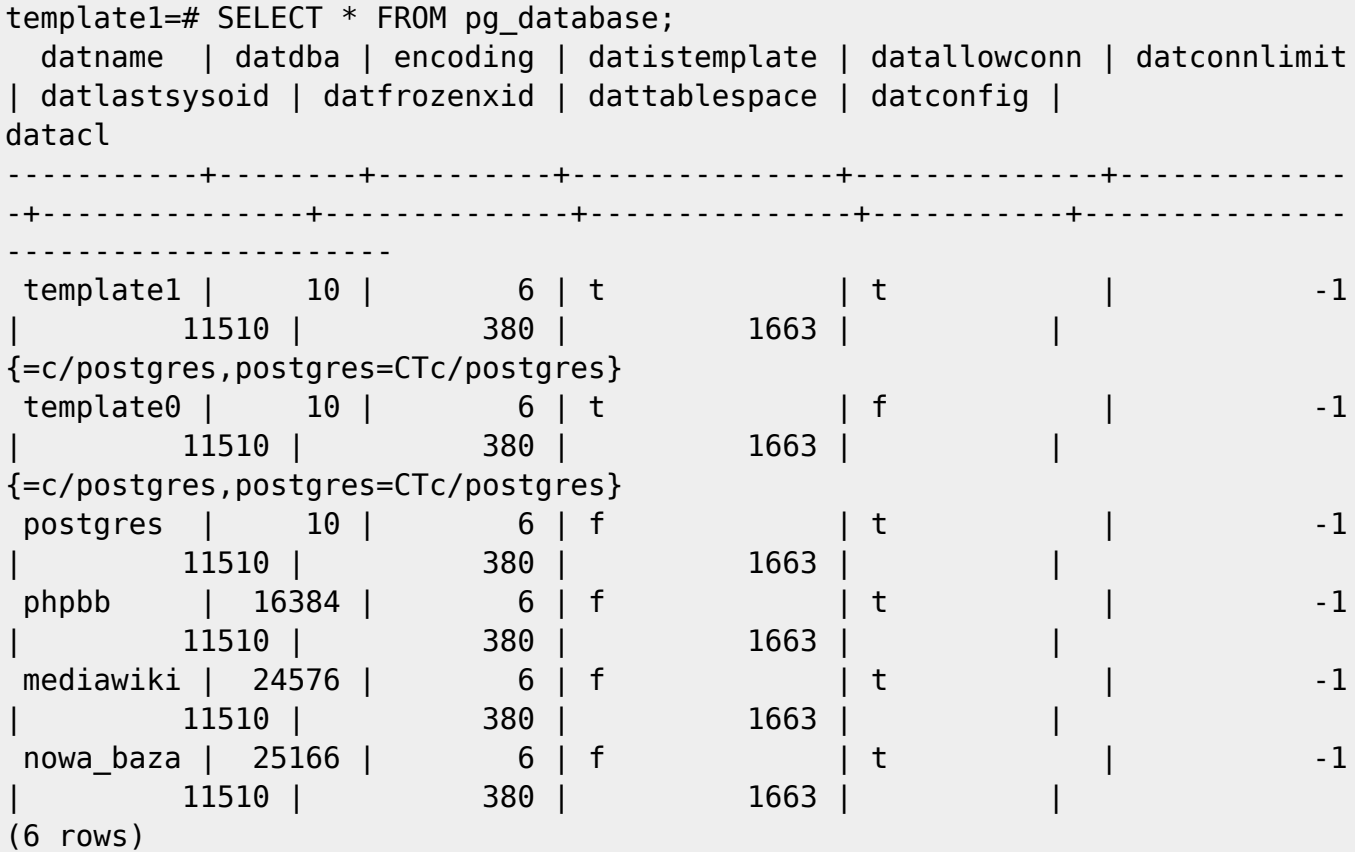

template1=#

From: <https://kamil.orchia.pl/>- **kamil.orchia.pl**

Permanent link: **<https://kamil.orchia.pl/doku.php?id=postgresql&rev=1364299716>**

Last update: **2018/07/16 11:47**

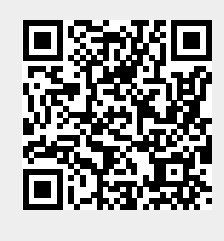